**股票交易笔数怎么显示多少\_股票的单笔成交数量在哪里 化学** 

 $1.$ 

 $2.$ 

**二、股票--分时交易明细为什么有的显示成交笔数,有的不显示**

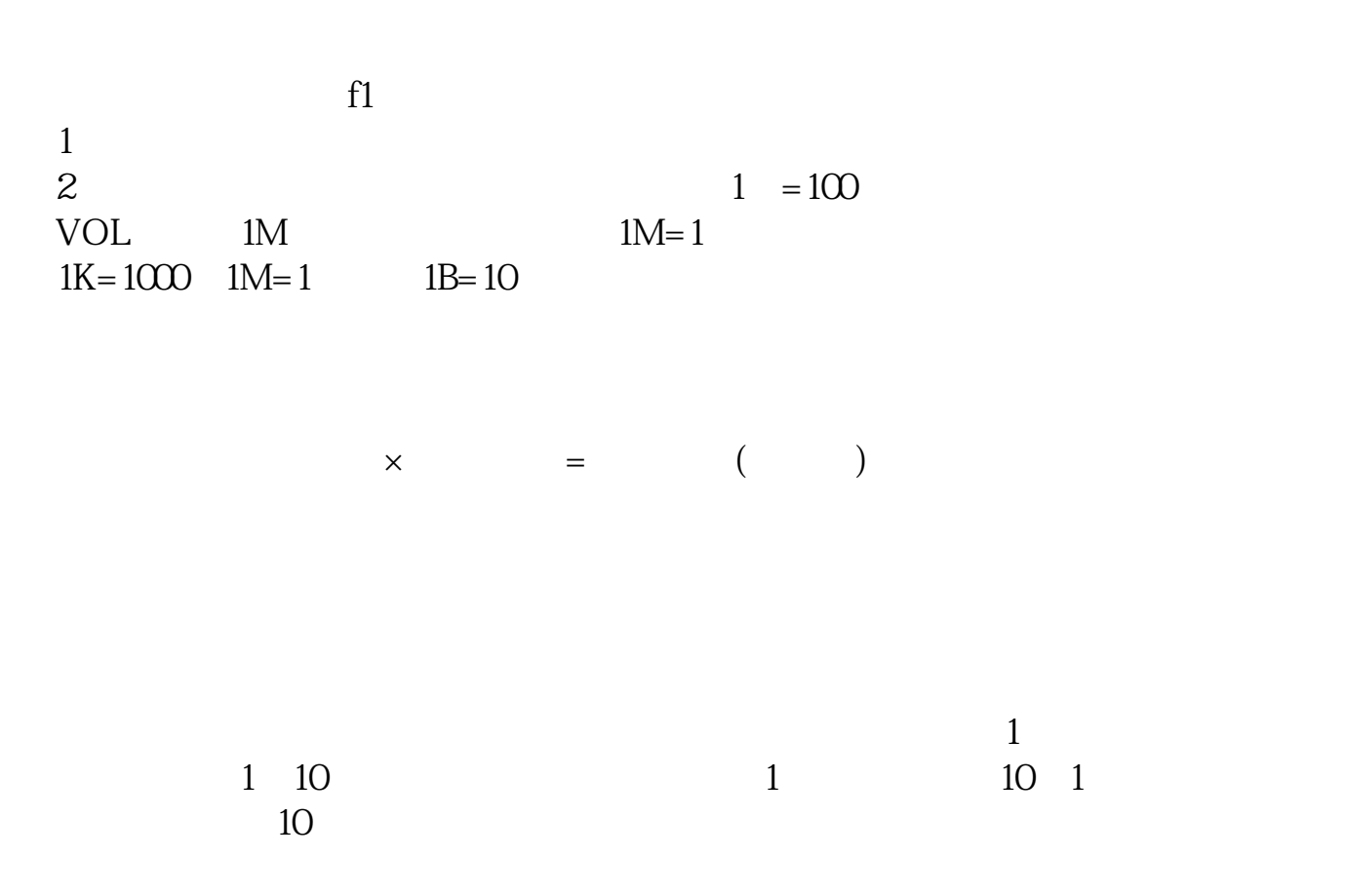

,要看详细数值按f1。  $1$  $2 \qquad \qquad 1 \qquad =100$  VOL  $\qquad \qquad 1M \qquad \qquad 1 \qquad =100$  $1\textrm{M}=1$  1B=10  $1K=1000$   $1M=1$ 成交数量(成交量)×成交价格=成交金额(成交额)  $\frac{a}{\sqrt{a}}$  $A$  $(100\;\ / \;\ )$  A  $A$  $B$  $\mathcal C$  $D \Box$  $\mathbb E$  $\mathbf{F}$  $G$ 

 $H$ 

<u>《股票挂单有效多人》(图</u>

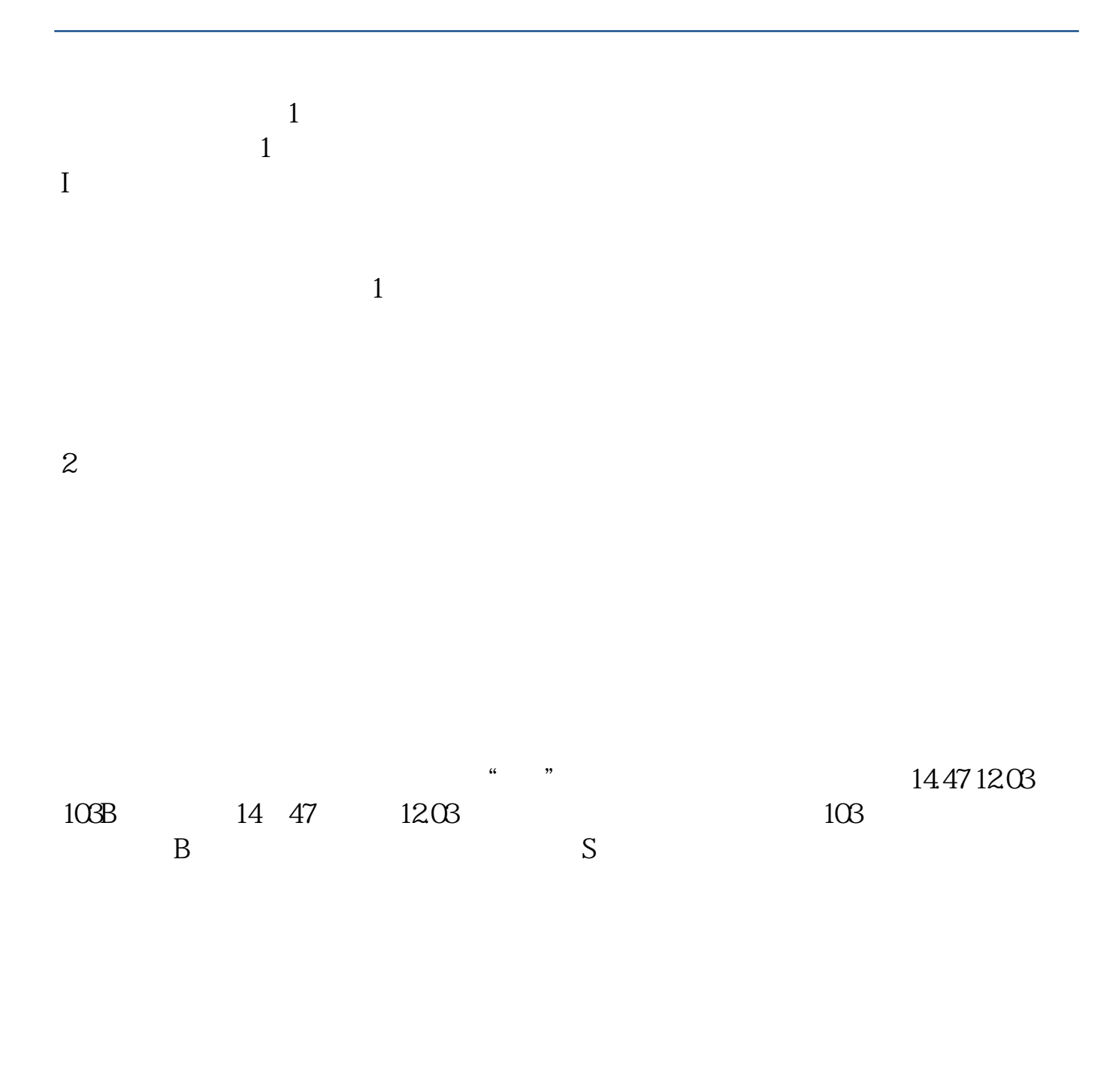

.pdf

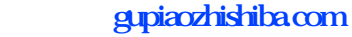

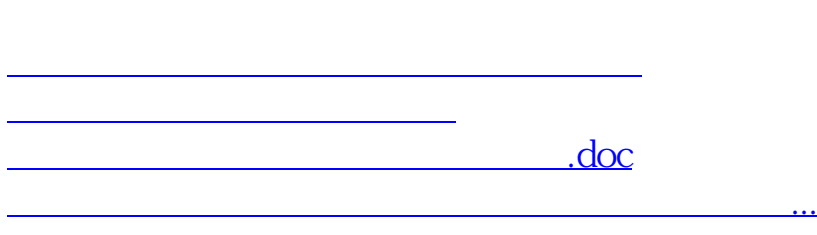

<https://www.gupiaozhishiba.com/store/27108291.html>